```
In [2]: \cot prefs = { 'A' :"abcd", 'B': "cadb", 'C':"acdb", 'D': "adbc"}
        st prefs = { 'a' : "CDAB", 'b': 'CDAB', 'c' : "DBAC" ,'d': "ABCD"}
In [4]: def stable(matching):
              for co in co_prefs.keys():
                  for st in st_prefs.keys():
                      # if st prefers co to its current match 
                      # and co prefers st to its current match
                     if st prefs[st].index(co) < st prefs[st].index(matching[st
         ]) and \
                         co prefs[co].index(st) < co prefs[co].index(matching[c
        o]):
                          print("unstable", co, st)
                           return False
              return True
In [5]: |\text{stable}(\{'A':'a', 'B':'b', 'C':'c', 'D':'d', 'a':'A', 'b':'B', 'c':'C', 'd':'D
```

```
unstable B c
```
Out[5]: False

'})

```
In [14]: def gale_shapley():
               # start out with empty matching
              matching = \{\}offers = {\cos : set() for co in co prefs.keys() }
               # loop until not everyone is matched
              while len(matching) < len(co prefs) + len(st prefs):
                   # find an unmatched company
                  unmatched \cos = \text{next}(\cos \textbf{for} \cos \textbf{in} \cos \text{prefix}.\text{keys}() if co not in matching)
                   # offer to the first student who 
                   # we have not offered to before
                  offer st = next(st for st in co prefs[unmatched co]
                                     if st not in offers[unmatched_co])
                   print(f"Offer from {unmatched_co} to {offer_st}")
                   offers[unmatched_co].add(offer_st)
                   if offer_st not in matching:
                        # student is unmatched, accept
                        print("Accepted (unmatched)")
                       matching[unmatched co] = offer stmatching[offer st] = unmatched co else:
                       current co = matching[offer st] # is this an improvement for the student?
                       if st prefs[offer st].index(current co) > \setminusst prefs[offer st].index(unmatched co):
                            print(f"Accepted (rejecting {current_co})")
                            # current_co is now unmatched
                            del matching[current_co]
                           matching[unmatched co] = offer stmatching[offer st] = unmatched co else:
                            print(f"Rejected, {offer_st} likes {current_co}
          better")
                            # do nothing
               return matching
```
In  $[2]: |\text{co prefix} = \{ 'A' : "abcd", 'B': "cadb", 'C': "acdb", 'D': "adbc"\}$ st prefs = { 'a' : "CDAB", 'b': 'CDAB', 'c' : "DBAC" ,'d': "ABCD"}

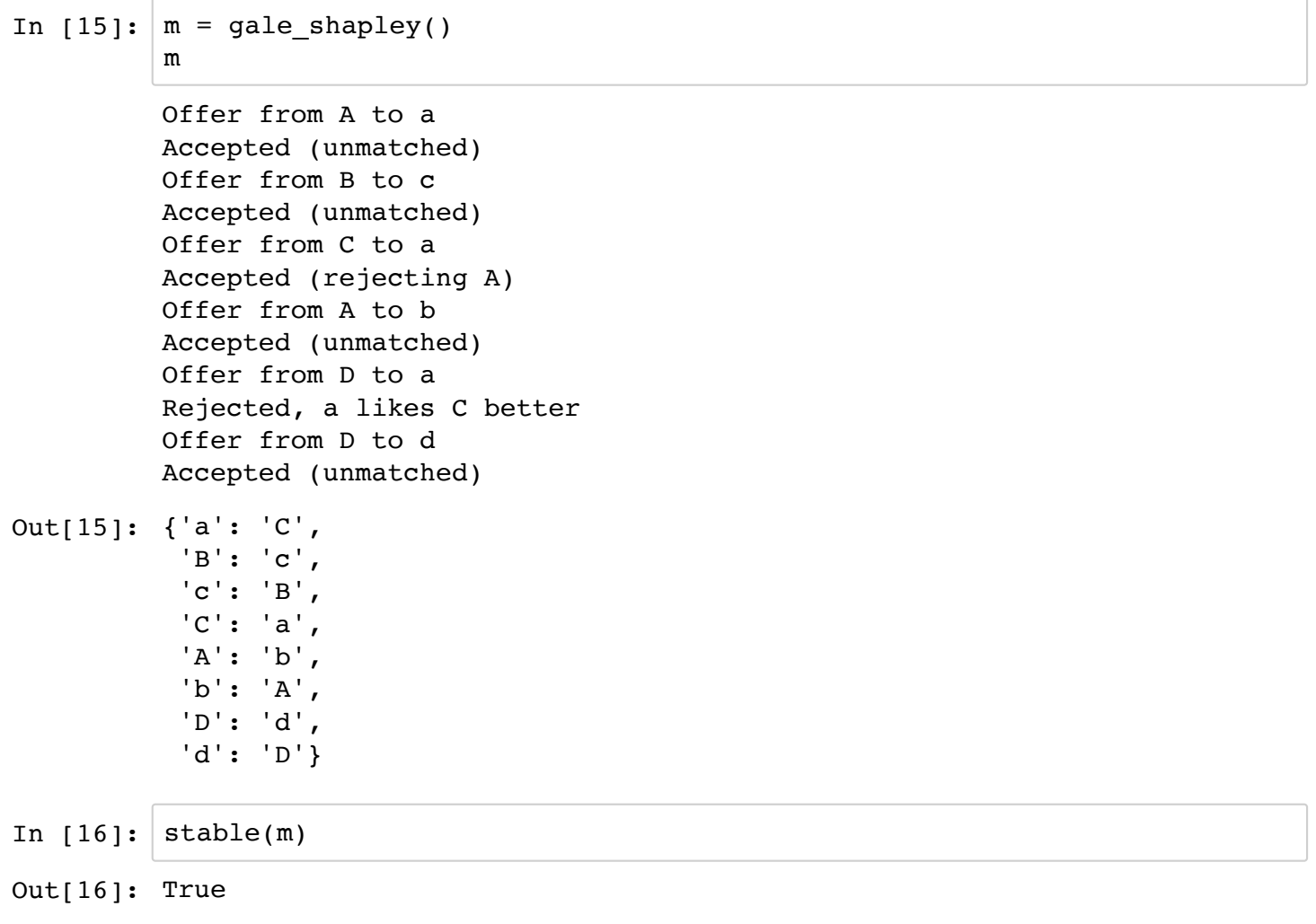